# **Kartenprojektionen und Computer**

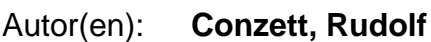

Objekttyp: **Article**

Zeitschrift: **Mensuration, photogrammétrie, génie rural**

Band (Jahr): **73-F (1975)**

Heft 1

PDF erstellt am: **11.07.2024**

Persistenter Link: <https://doi.org/10.5169/seals-227511>

# **Nutzungsbedingungen**

Die ETH-Bibliothek ist Anbieterin der digitalisierten Zeitschriften. Sie besitzt keine Urheberrechte an den Inhalten der Zeitschriften. Die Rechte liegen in der Regel bei den Herausgebern. Die auf der Plattform e-periodica veröffentlichten Dokumente stehen für nicht-kommerzielle Zwecke in Lehre und Forschung sowie für die private Nutzung frei zur Verfügung. Einzelne Dateien oder Ausdrucke aus diesem Angebot können zusammen mit diesen Nutzungsbedingungen und den korrekten Herkunftsbezeichnungen weitergegeben werden.

Das Veröffentlichen von Bildern in Print- und Online-Publikationen ist nur mit vorheriger Genehmigung der Rechteinhaber erlaubt. Die systematische Speicherung von Teilen des elektronischen Angebots auf anderen Servern bedarf ebenfalls des schriftlichen Einverständnisses der Rechteinhaber.

## **Haftungsausschluss**

Alle Angaben erfolgen ohne Gewähr für Vollständigkeit oder Richtigkeit. Es wird keine Haftung übernommen für Schäden durch die Verwendung von Informationen aus diesem Online-Angebot oder durch das Fehlen von Informationen. Dies gilt auch für Inhalte Dritter, die über dieses Angebot zugänglich sind.

Ein Dienst der ETH-Bibliothek ETH Zürich, Rämistrasse 101, 8092 Zürich, Schweiz, www.library.ethz.ch

# **http://www.e-periodica.ch**

### Kartenprojektionen und Computer

Rudolf Conzett

#### Einleitung

Mein kurzer Aufsatz ist Herrn Prof. Dr. Eduard Imhof zum 80. Geburtstag gewidmet. Er darf deshalb wohl recht persönlich eingeleitet werden.

Im Jahre 1956 erhielt ich von der Eidgenössischen Technischen Hochschule Zürich den Auftrag, eine zweistündige Vorlesung über Kartenprojektionen zu halten. Professor Imhof erläuterte mir seine Intensionen dazu: es sei der Abschnitt «Kartenprojektionen» seiner Vorlesung über Kartographie in eine möglichst geschlossene matische Form zu bringen. Diese Vorlesung «Kartenprojektionen» ist mir bis heute geblieben. Sie hat meine zum Teil «computerorientierte» Entwicklung macht. Im folgenden soll allerdings nur von der Analyse vorgegebener Abbildungen die Rede sein.

#### Ansatz

Die geschlossene mathematische Form wollte ich erreichen, indem konsequent alle Eigenschaften der Abbil-Abbildungen möglichst direkt aus den Abbildungsgleichungen

$$
\mathbf{X} = \mathbf{f}_{(\mathbf{B}, \mathbf{L})} \tag{1}
$$
\n
$$
\mathbf{Y} = \mathbf{g}_{(\mathbf{B}, \mathbf{L})}
$$

hergeleitet werden sollten. B und L bedeuten die phischen Koordinaten auf dem Ellipsoid und X, Y die rechtwinkligen Projektionskoordinaten in der dungsebene.

Offengestanden: anschauliche Betrachtungen über metrische Bezugsebenen, über Verzerrungen, Verschwenkungen und über Netzbilder schienen mir eher störend als nützlich (was mein Gewissen gelegentlich etwas belastete, wenn ich an meinen «Auftraggeber» dachte).

Es ist bekannt, dass der Formelapparat für die Berechnung der Tissotschen Indikatrix, in der die meisten Eigenschaften der Abbildung enthalten sind, im wesentlichen partielle Differentialquotienten der Projektionskoordinaten nach den geographischen Koordinaten enthält. Aber nur bei ein paar Schulbeispielen war mit den formalen Ableitungen durchzukommen; als methodisch einfacher drängten sich die numerischen Verfahren der Differentiation auf. Was lag näher, als in den Übungsstunden entsprechende Computerprogramme zu erstel-Und als später die automatischen Plotter zugänglich wurden, konnte die Programmierung auf die automatische Zeichnung der Netzbilder ausgedehnt werden. Die Anschauung kam wieder zu ihrem Recht!

#### Neue Aspekte

Im folgenden befasse ich mich nur noch mit den nannten konformen Abbildungen. Konforme Abbildunkönnen als Funktion der komplexen Variablen W dargestellt werden.

$$
Z = F_{(W)} \tag{2}
$$

Dabei bedeuten:

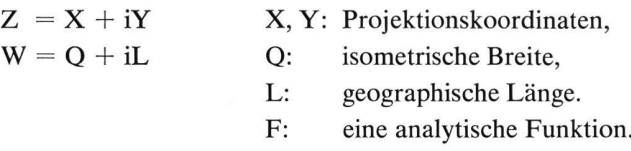

Während man in der klassischen Literatur fast schliesslich mit Reihenentwicklungen operierte, kamen in den letzten Jahren immer mehr geschlossene Darstellungen unter anderem mit hyperbolischen Funktionen auf. Die Zeit, die man früher darauf verwenden musste, raffinierte Reihen zu entwickeln, kann man sich heute sparen, weil der Computer solche Funktionen automaauswertet. Tabellen, die früher eine massgebende Rolle spielten, werden überflüssig.

Am einfachen Beispiel der konformen Abbildung

$$
z = Tgh \frac{w}{2} * \tag{3}
$$

der Kugel in die Ebene soll das gezeigt werden. Zur Vereinfachung sei der Radius der Kugel  $R = 1$  gesetzt. Es gilt für die Kugel:

$$
w = q + il,\t\t(4)
$$

$$
q = \ln \text{tg}\left(\frac{\pi}{4} + \frac{b}{2}\right) = \text{Ar Sh (tgb)}.
$$

b, <sup>1</sup> sind die geographischen Koordinaten auf der Kugel, q die isometrische Breite auf der Kugel.

Die Zerlegung von (3) in Real- und Imaginärteil gibt die Formeln für die Projektionskoordinaten x, y:

$$
x = \frac{Sh \frac{q}{2} Ch \frac{q}{2}}{Ch^{2} \frac{q}{2} - sin^{2} \frac{1}{2}}
$$
(5)  

$$
y = \frac{sin \frac{1}{2} cos \frac{1}{2}}{Ch^{2} \frac{q}{2} - sin^{2} \frac{1}{2}}.
$$

Die Theorie der konformen Abbildungen gibt uns aber noch mehr. Das Längenverhältnis einer konformen bildung des Ellipsoides ist:

$$
\wedge = \frac{1}{N\cos B} \left| \frac{dZ}{dW} \right| \tag{6}
$$

für die Kugel werden anstelle der grossen Buchstaben kleine gesetzt.

#### N: Querkrümmungsradius

$$
\left|\frac{dZ}{dW}\right|
$$
: Absolutwert der Ableitung  $\frac{dZ}{dW}$ .

Im übrigen sei daran erinnert, dass dZ 3Z 3Z  $\overline{dW}$   $\overline{\partial Q}$   $\overline{i\partial L}$ ist.

Auf die Kugel mit dem Radius  $R = 1$  spezialisiert, gibt das

$$
\lambda = \frac{1}{\cos b} \left| \frac{dz}{dw} \right| \tag{7}
$$

Auch die Meridiankonvergenz ist einfach darzustellen:

$$
\mu = - \arg \left( \frac{dZ}{dW} \right), \tag{8}
$$

wobei arg () das Argument der komplexen Grösse bebedeutet; für die Kugel ist z statt Z und w statt W zu setzen.

In unserem Beispiel lässt sich  
\n
$$
\frac{dz}{dw} = \frac{d}{dw} \left( Tgh \frac{w}{2} \right) = \frac{1}{2 Ch^2 \frac{w}{2}}
$$
\n(9)

leicht formal rechnen. Aber schon die Berechnung von Betrag und Argument dürfte dem Nichtgeübten einige Mühe bereiten.

#### «Computer-Intelligenz»

Moderne Computer-Programmiersprachen wie etwa FORTRAN, zum Teil auch BASIC vereinfachen das Problem wesentlich. Sie übernehmen weitgehend die Zerlegungen in Real- und Imaginärteil und in Betrag und Argument.

Die Formeln (5) müssen nicht mehr ausgerechnet werden, die Ableitung nach (9) wird nach einem numerischen Verfahren vom Computer übernommen; auch zerlegt er den Differentialquotienten in Betrag und Argument.

Ein Ausschnitt aus der mit dem Tischcomputer Hewlett Packard Modell 9830 gerechneten Tabelle sieht so aus:

Das nachstehende Netzbild für die Abbildung nach (3) ist mit dem Plotter des HP 9830 gezeichnet worden.

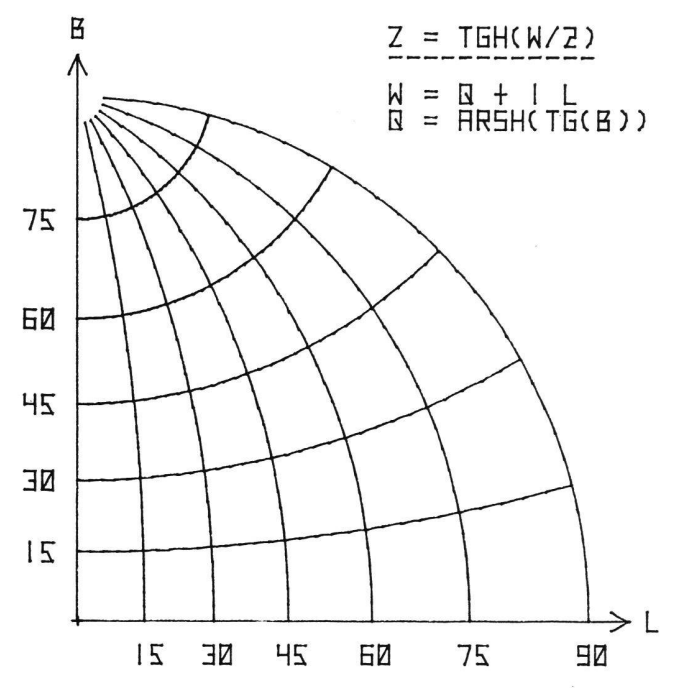

Aus diesen Ausführungen ergibt sich: Da dem Computer auch schwierigere funktionale Zusammenhänge weder beim numerischen Differenzieren noch beim Zerlegen in die Komponenten Mühe bereiten, werden viel mehr bildungen einer breiteren praktischen Anwendung leicht zugänglich.

Am schweizerischen Projektionssystem soll abschliessend gezeigt werden, wie man mit dieser Technik umgehen kann.

#### Das schweizerische Projektionssystem

Es handelt sich um eine schiefaxige Zylinderprojektion der Kugel, auf die zuvor das Ellipsoid konform abgebildet wird.

Die schiefaxige konforme Abbildung der Kugel mit dem Fundamentalpunkt b =  $b_{0}$ , 1 = 0 ergibt aus der Theorie der analytischen Fortsetzung als

$$
z = R \ln t g \left[ \frac{\pi}{4} + \frac{1}{2} (\beta - b_0) \right]
$$
 (10)

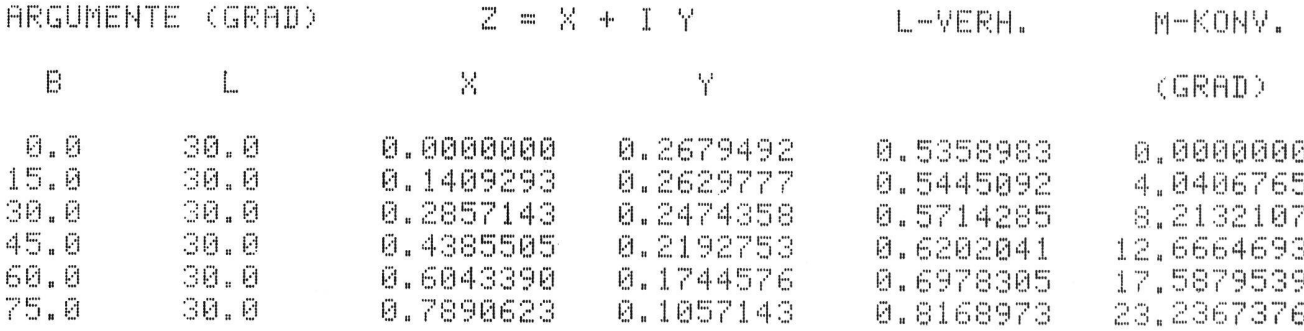

Vermessung, Photogrammetrie, Kulturtechnik, Fachblatt I-75 83

mit der «komplexen Breite»  $\beta$  nach [1] Seite 75:

$$
\beta = \frac{1}{i} \ln t g \left( \frac{\pi}{4} + i \frac{w}{2} \right)
$$
  
oder  

$$
w = \ln t g \left( \frac{\pi}{4} + \frac{\beta}{2} \right)
$$
 (11)

In (10) lässt sich der Numerus mit Hilfe des Additionstheorems und der Formel (11) umformen:

$$
\operatorname{tg}\left[\frac{\pi}{4} + \frac{1}{2}(\beta - b_o)\right] = \frac{\operatorname{tg}\left(\frac{\pi}{4} + \frac{\beta}{2}\right) - \operatorname{tg}\frac{b_o}{2}}{1 + \operatorname{tg}\left(\frac{\pi}{4} + \frac{\beta}{2}\right)\operatorname{tg}\frac{b_o}{2}} = \frac{\operatorname{e}^w - \operatorname{tg}\frac{b_o}{2}}{1 + \operatorname{e}^w \operatorname{tg}\frac{b_o}{2}}.
$$

Damit wird (10)

$$
z = R \ln \frac{e^{w} - tg\frac{b_o}{2}}{1 + e^{w}tg\frac{b_o}{2}}.
$$
 (12)

Der Ansatz für die konforme Abbildung des Ellipsoides auf die Kugel lautet mit den bekannten komplexen Variablen w und W:

$$
\mathbf{w} - \mathbf{w}_{0} = a \left( \mathbf{W} - \mathbf{W}_{0} \right). \tag{13}
$$

 $\alpha$ , w<sub>o</sub>, W<sub>o</sub> sind Parameter, die zur Optimierung des Längenverhältnisses benützt werden. Wegen

$$
1 = aL, \quad \text{also} \quad 1_o = L_o = 0
$$
\n
$$
\text{gilt}
$$
\n
$$
w - q_o = a (W - Q_o),
$$
\n
$$
\text{oder}
$$
\n
$$
w = aW + (q_o - aQ_o) = aW + \triangle q_o, \quad (14)
$$
\n
$$
\text{mit}
$$
\n
$$
Q = \ln t g \left( \frac{\pi}{4} + \frac{B}{2} \right) - \frac{e}{2} \ln \frac{1 + e \sin B}{1 - e \sin B}
$$
\n
$$
Q_o = \ln t g \left( \frac{\pi}{4} + \frac{B_o}{2} \right) - \frac{e}{2} \ln \frac{1 + e \sin B_o}{1 - e \sin B_o}.
$$

Literatur

[1] König R./Weise H.: Mathematische Grundlagen der Höheren Geodäsie und Kartographie; I. Band. Springer-Verlag, Berlin/ Göttingen/Heidelberg, 1951.

Nach Djazmati [2] werden

$$
R = \frac{a \sqrt{1 - e^{2}}}{1 - e^{2} \sin^{2} B_{0}},
$$
  
\n
$$
a = \sqrt{\frac{1 - e^{2} (1 - \cos^{4} B_{0})}{1 - e^{2}}},
$$
  
\n
$$
\sin b_{0} = \frac{1}{a} \sin B_{0} \quad \text{und}
$$
  
\n
$$
\text{Tgh} \frac{q_{0}}{2} = \text{tg} \frac{b_{0}}{2}.
$$
\n(15)

(15) in (13) eingesetzt, gibt eine geschlossene Formel für die Abbildung:

$$
Z = R \ln \frac{e^{aW + \triangle q_0} - t g \frac{b_0}{2}}{1 + e^{aW + \triangle q_0} t g \frac{b_0}{2}}
$$
(16)

$$
W = Q + iL.
$$

Die Formel (16) lässt sich unmittelbar programmieren. Man erhält X, Y und mit (6) und (8)  $\wedge$  und  $\mu$ .

Die in [2] von Djazmati angegebenen Beispiele sind mit einem nach diesen Formeln geschriebenen BASIC-Programm für die HP 9830 nachgerechnet worden. Die grössten Abweichungen betragen in den Koordinaten <sup>1</sup> mm, im Längenverhältnis etwa IO-8 und in der diankonvergenz einige 1/1000 Sekunden. Diese Restfehler werden von der beschränkten Stellenkapazität der HP 9830 verursacht.

Ich danke bei dieser Gelegenheit meinem Assistenten, Herrn dipl. Math. Ulrich Bucher für die wertvolle Unterstützung bei den Programmierungs- und Verifikationsarbeiten.

#### Schluss

Ich weiss, dass dem Jubilar der künstlerische Umgang mit der Natur näher liegt als die künstlichen Sprachen mit natürlichen Logarithmen und dem Tangens hyperbolicus. Über die Kartenprojektionen bestehen sichtlich dennoch gewisse Beziehungen.

[2]  $Diazmati S.:$  Application du Calcul Electronique à la Géodésie; Nouvelles Formules pour la Projection Suisse. Ecole Polytechnique de l'Université de Lausanne, Publication No 94; Librairie Payot, Lausanne, 1966.